#### **Date: October 11, 2018 Time**: 1:30-3:00 **Place:** PSOB AOC, 4th floor (or room 710) **ALL ORPHEUS DATA FROM SCREEN SHOTS SHOWN IN THESE MINUTES ARE FAKE**

Counties: Baker; **Benton** (Gerald); **Clackamas** (Karen, Sunny); Clatsop (); Columbia (); Coos (); **Crook** (Vicky); **Curry** (Michelle); **Deschutes** (Kari); **Douglas** (Bailey, Laura); Grant (); **Harney** (Barbara); **Hood-River** (Margaret, McKenna); Jackson (,); Jefferson (); **Josephine** (Cat); Klamath (); Lake; **Lane** (Carolina, Heather, Margaret, Michelle); Lincoln (); **Linn** (Debby); Malheur (); **Marion** (Melanie); **Morrow** (Shelley); **Multnomah** (Marta , Debbie , Perry, Sara), **NCPHD** (Jeremy); Polk (); **Tillamook** (Christina); Umatilla (); Union (); Wallowa; Warm Springs (); **Washington** (Jennifer, Sunghye); Wheeler; **Yamhill** (Dominique, Kara, Nicole)

State: Cedric, Beletshachew, Dave, Julie, June, Kelly, Lisa, Michelle, Missy, Nasreen, Renee, Rob, Ryan, Stephen, Tasha, Tila, Tom

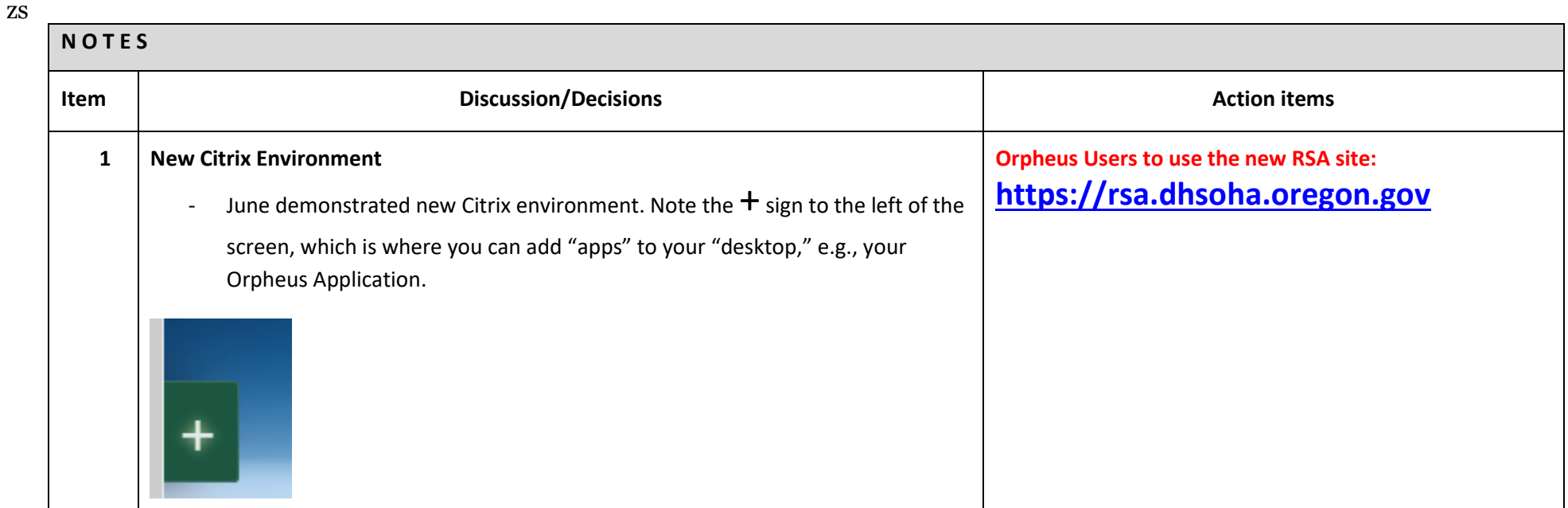

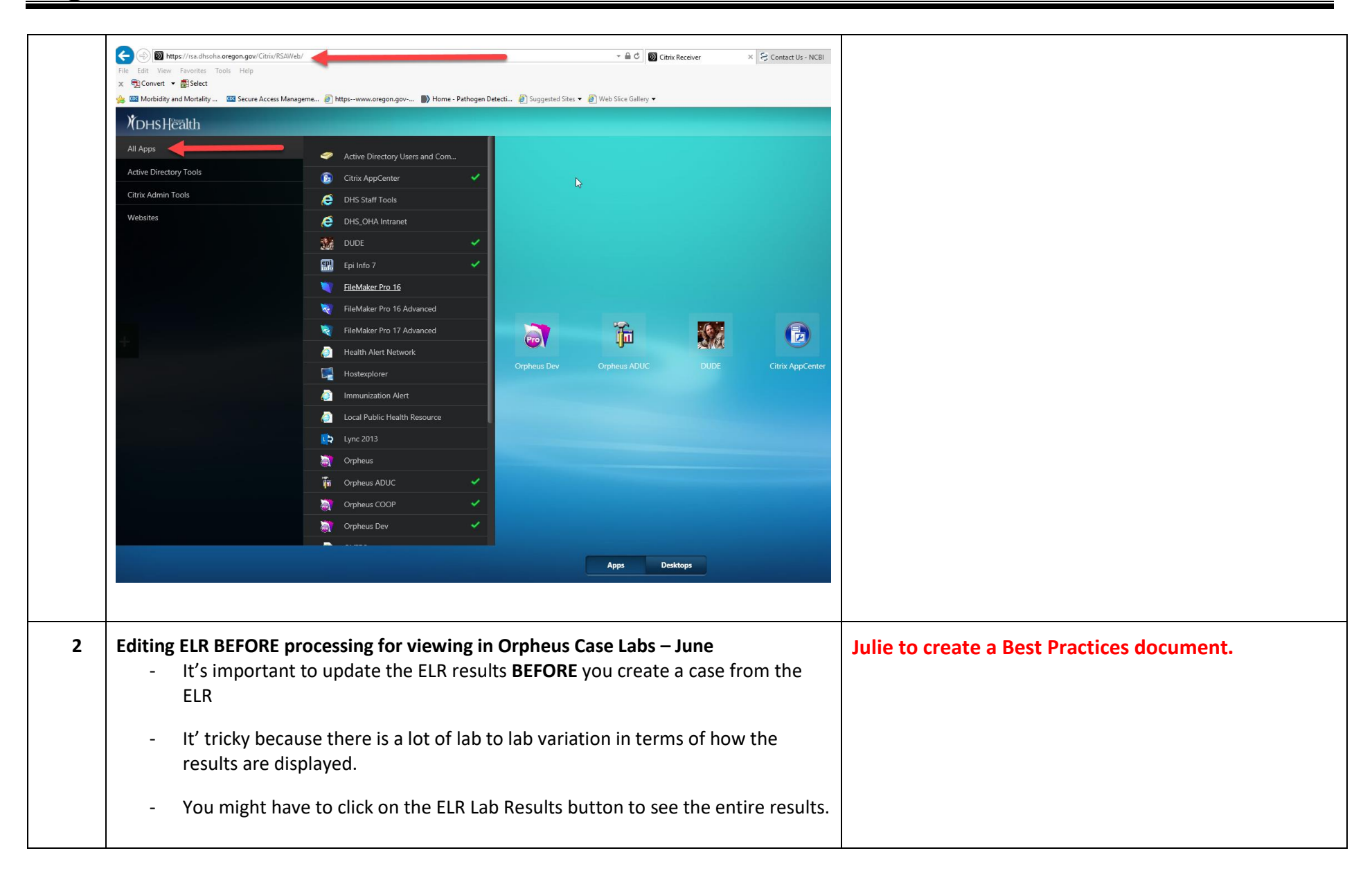

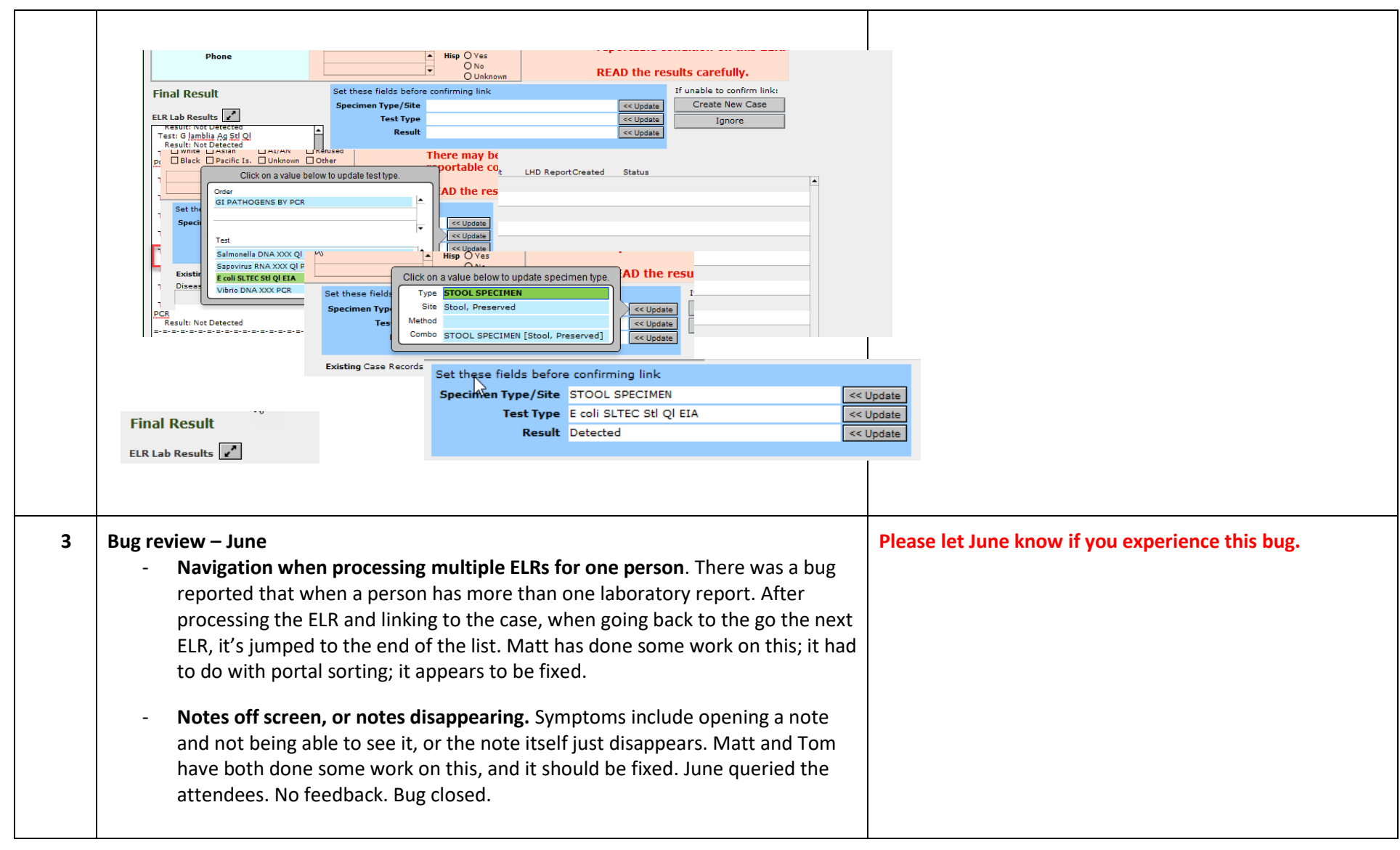

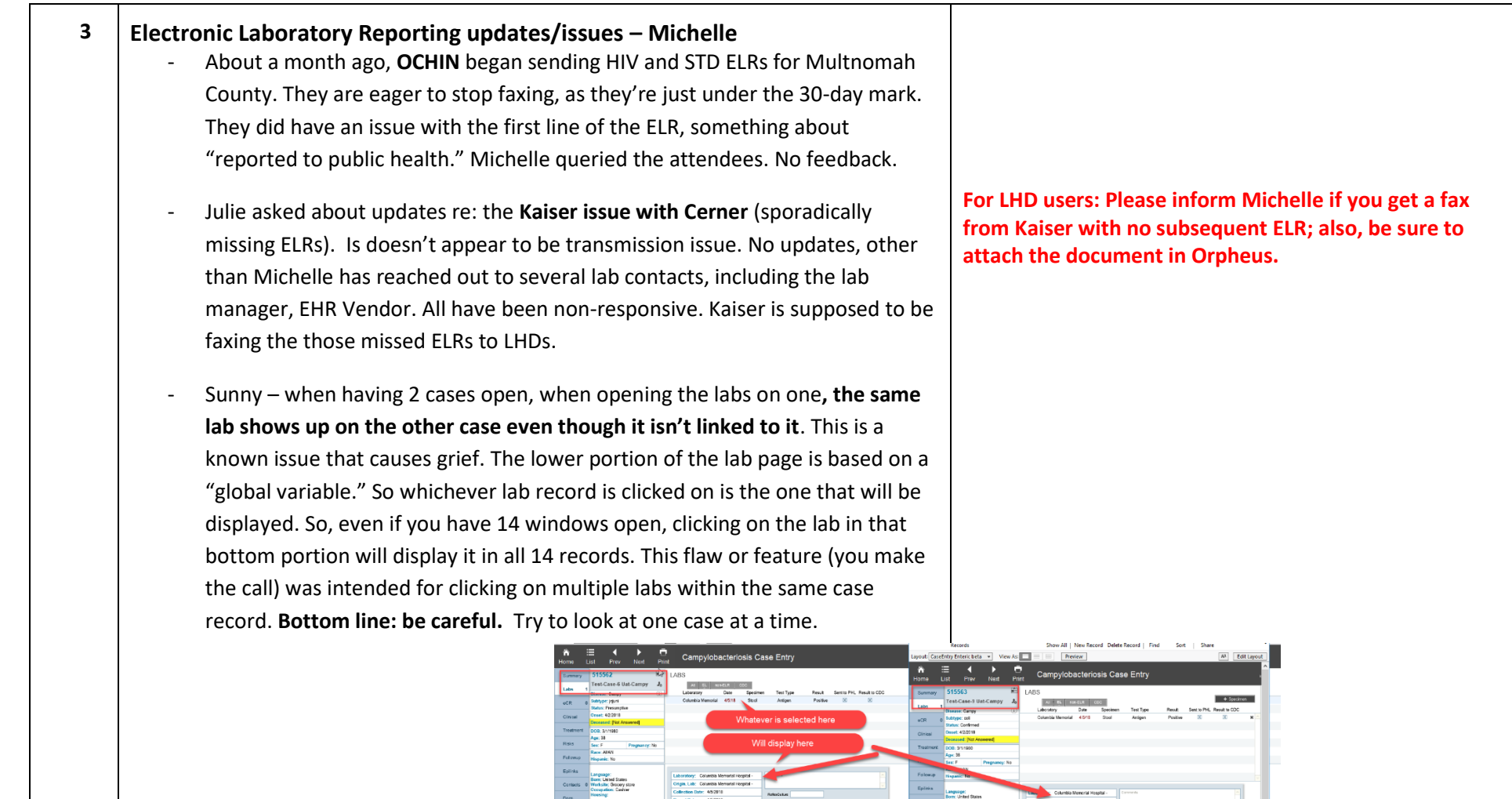

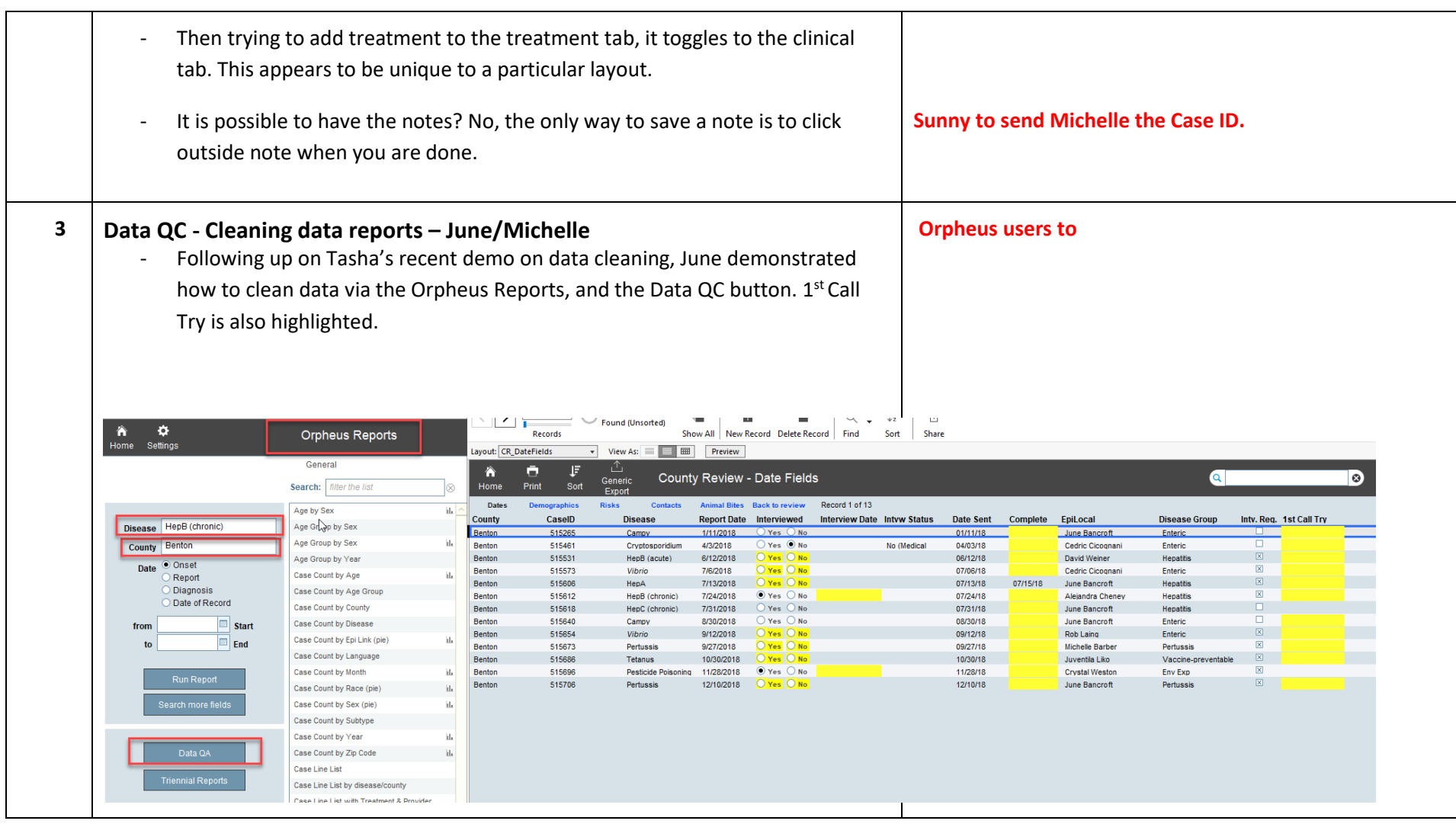

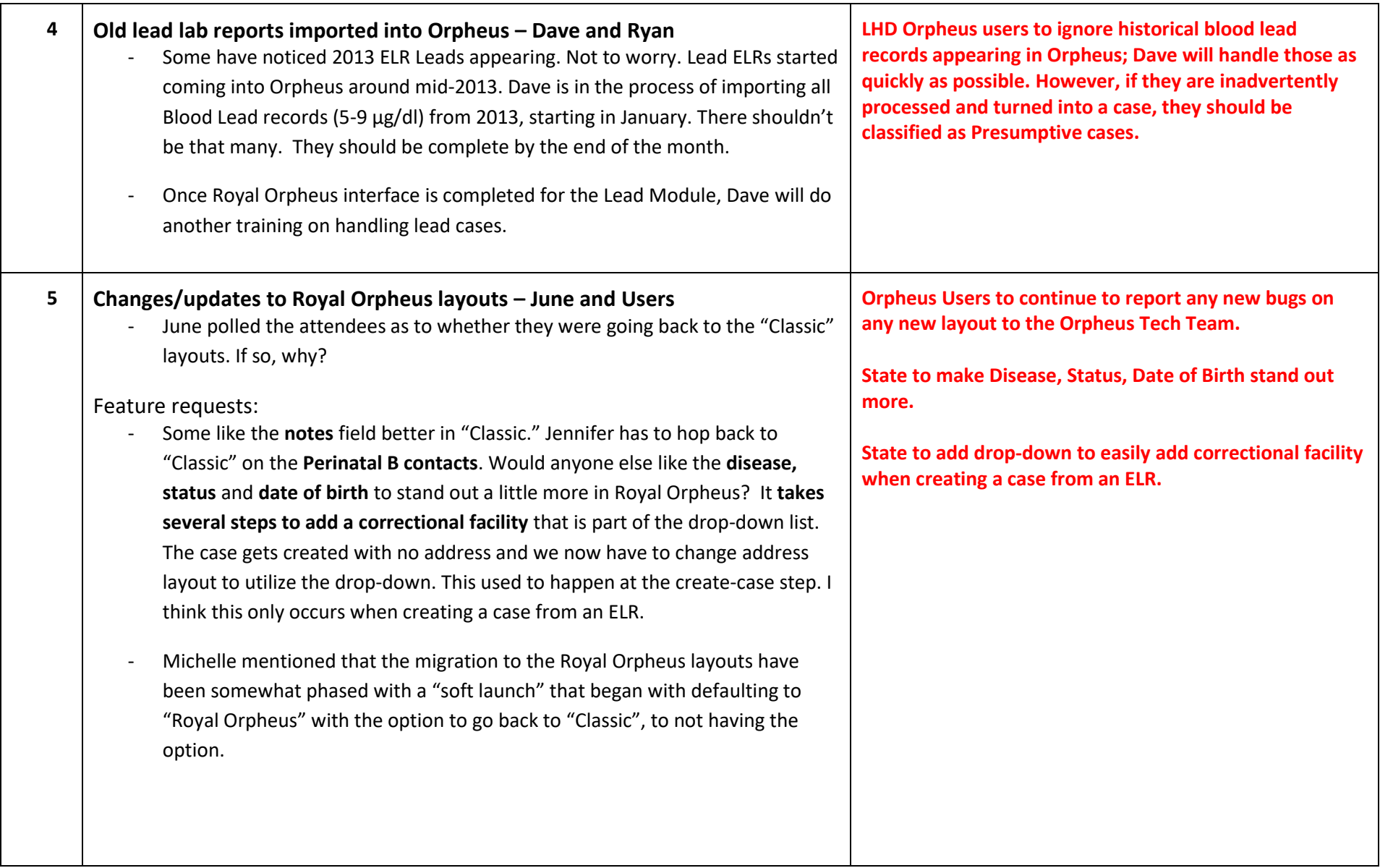

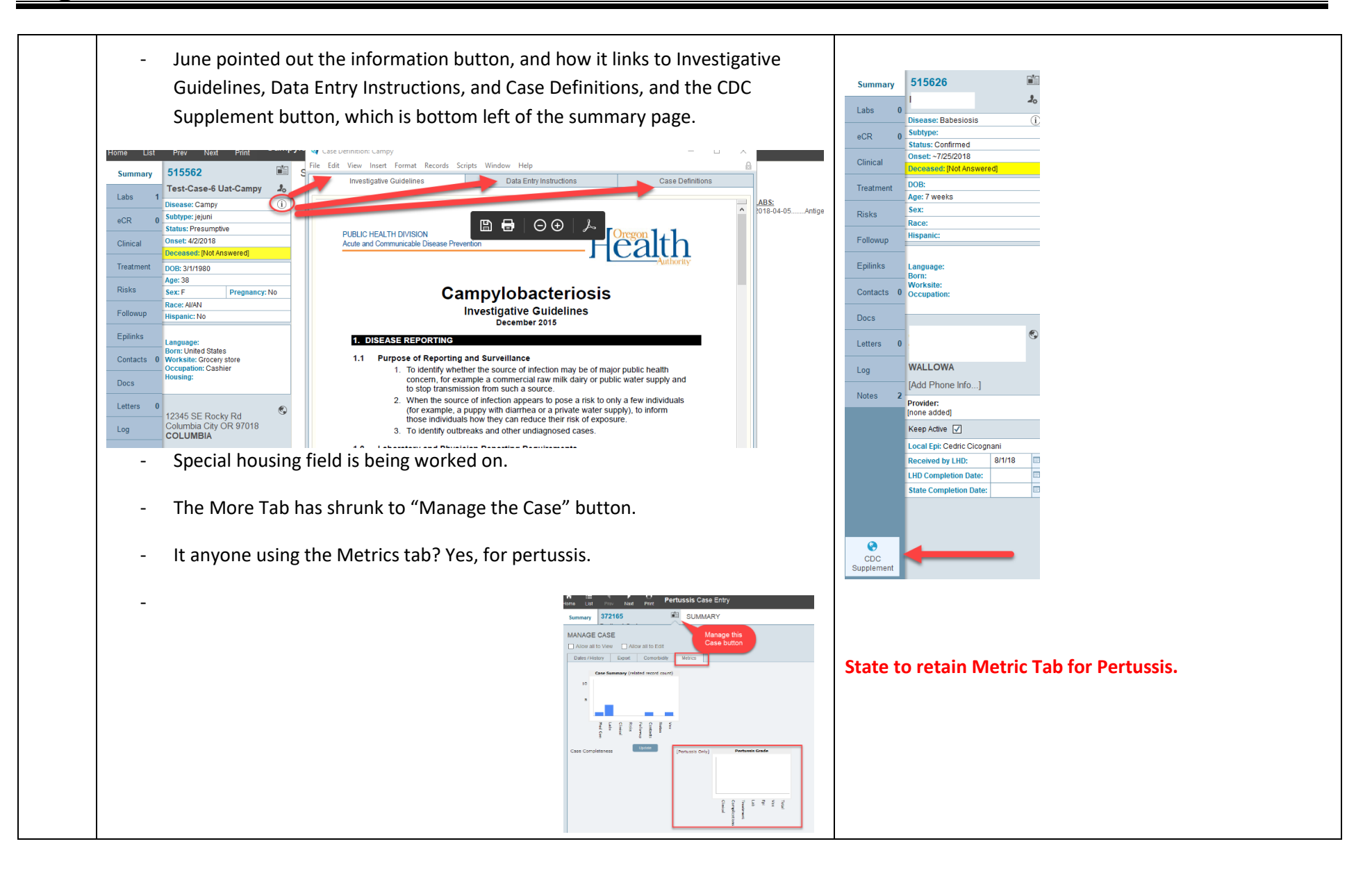

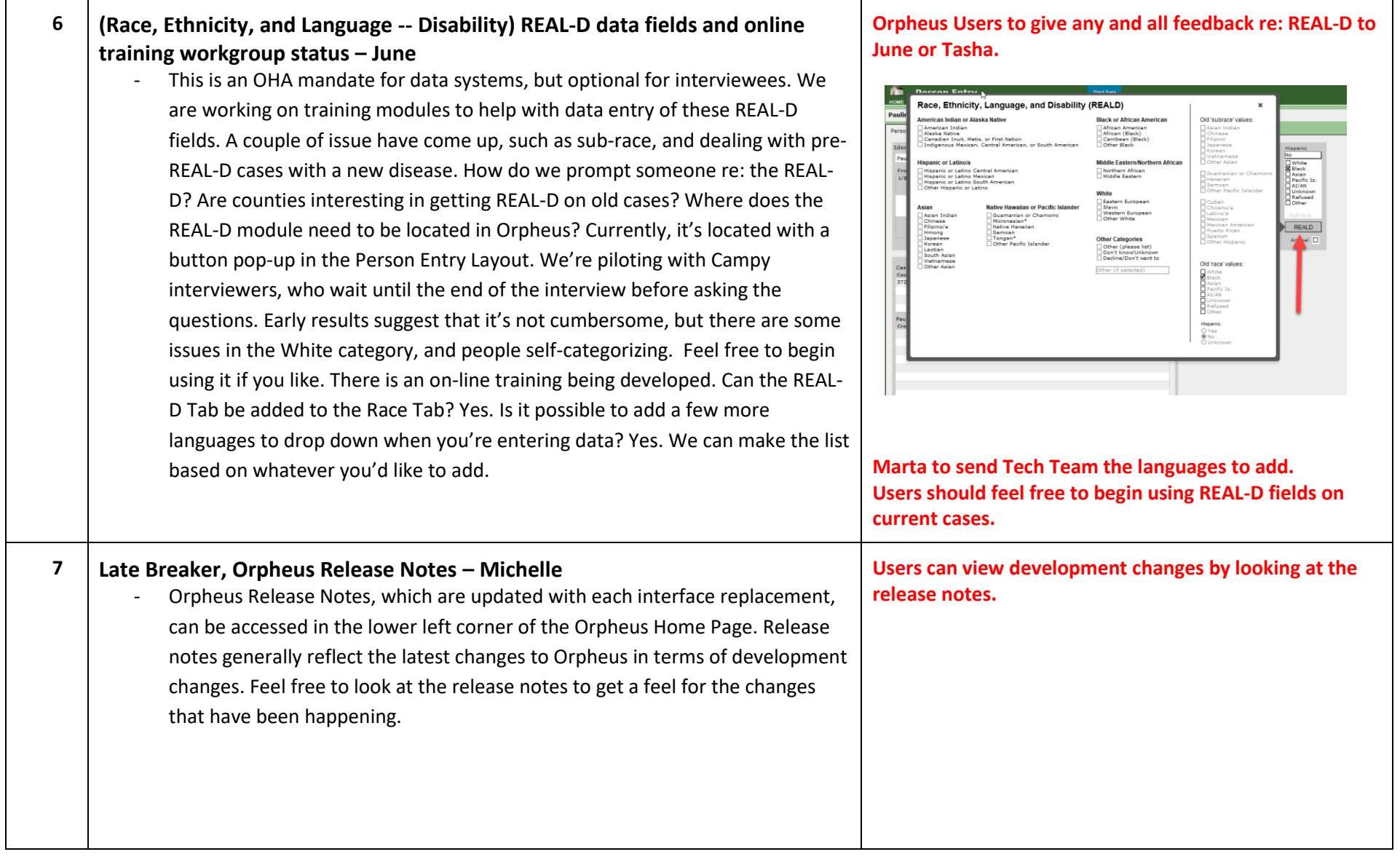

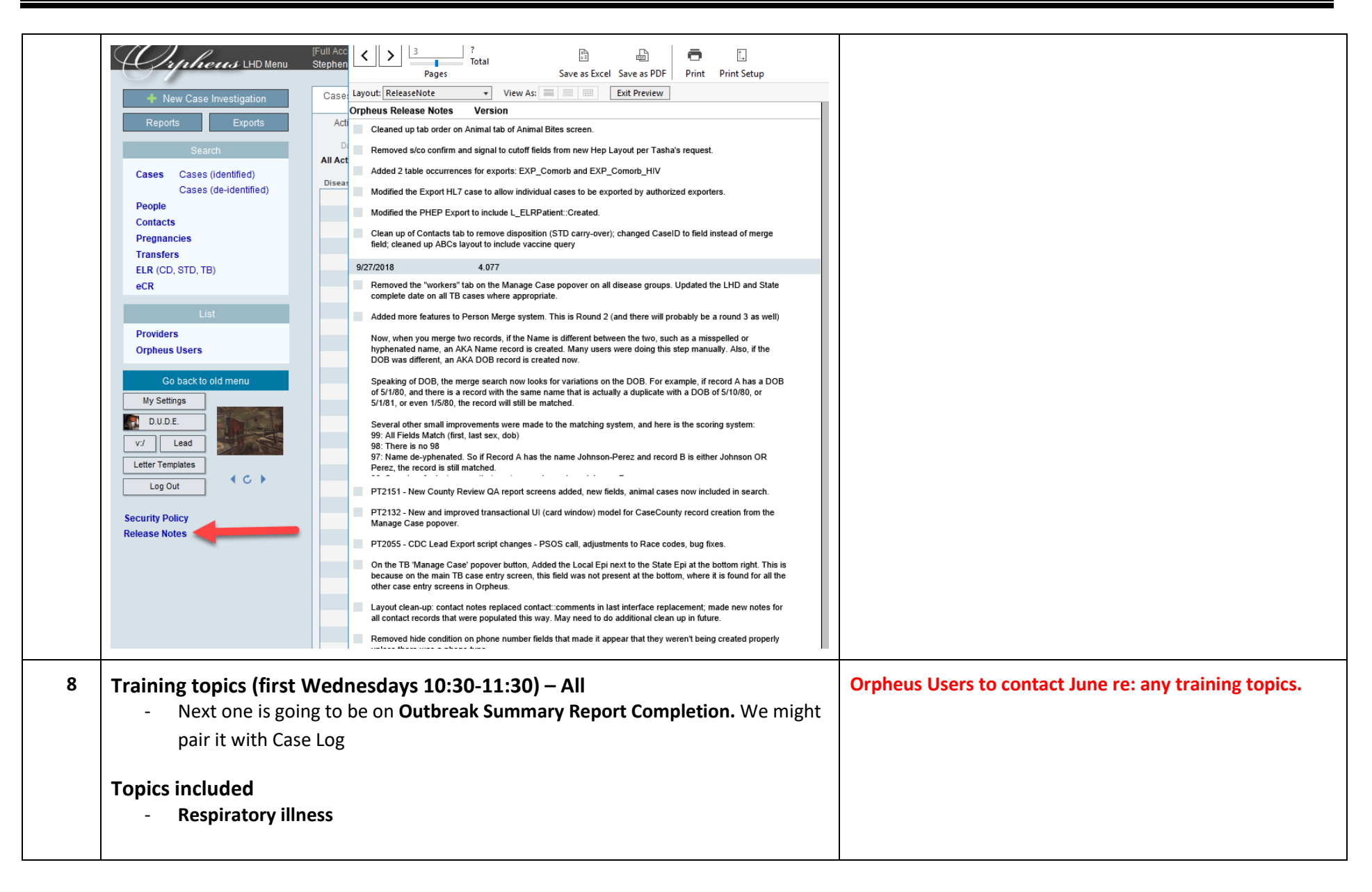

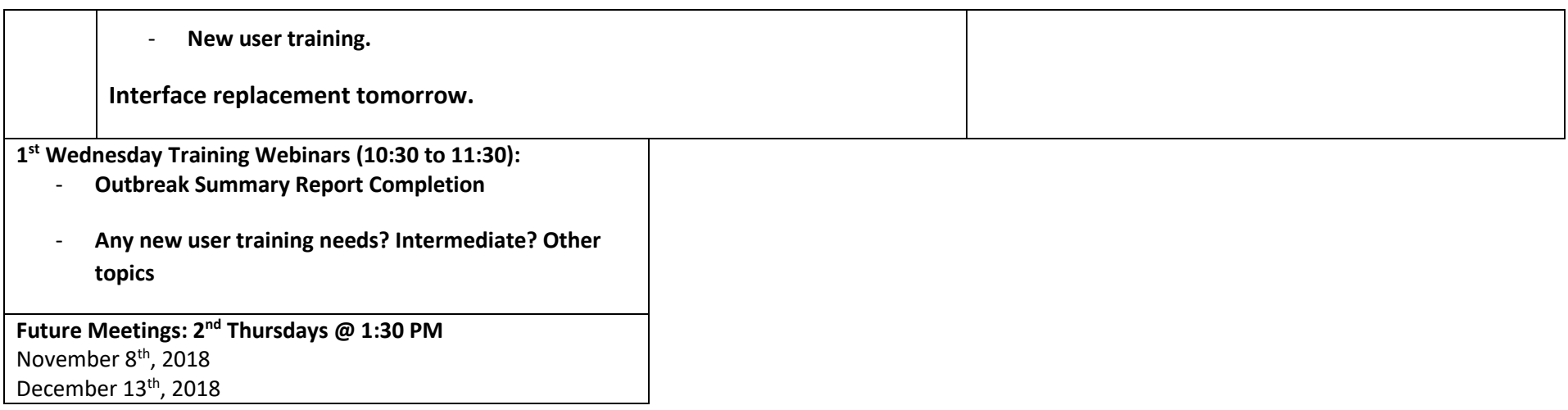